## **SAP BTP Administration Training Advanced by Partha Sarathi Goswami linkedin.com/in/parthasap/ ACloudGuruji.com**

Overview of SAP BTP

BTP Preface (What | Why..) BTP Data Centers BTP Landscape BTP Architecture BTP for S/4 HANA BTP Runtime Environments

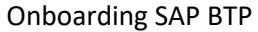

Overview of SAP BTP (Platform, Pricing, Best Practices) Create BTP Account BTP Administration Options & Tools (Cockpit, CLI, API) Global Account Administration Subaccount Administration Provision BTP Services Automate Operations with CLI

## Build Workzone

FIORI Content Federation in BTP BTP Build Workzone Architecture & Key Capabilities Setup, Config Build Workzone (S/4HANA Backend) Administration Build Workzone

Build Workzone Advance

Build Workzone Advance Architecture Security in Build Workzone Advance Configure Cloud Identity Service Instantiate Build WZ using booster Configure Build WZ Adv.(with Cloud Identity Service) Provide WZ application access to end User Certification guide [C\_WZADM\_01]

Create AWS Free Tier Account SAP CAL for S/4HANA step by step

DBaaS - HANA Cloud Onboarding

Prerequisites HANA Cloud Technology & Architecture Data Tiering HANA Cloud Use Cases Provisioning HANA Cloud in BTP HANA Cloud Central HANA Cloud Admin with CLI Manage HANA Cloud HANA Cloud Tools HANA Cloud Cockpit HANA Cloud DB Explorer

## HANA Cloud Administration

Security Overview User Management & Security [Overview] User Management & Security [Hands-On] GUID based Troubleshooting [Hands-On] Auditing in HANA Cloud [Hands-On] Manage Database Configuration [Hands-On] Manage Workload Class [Hands-On] Alert & Diagnostics [Hands-On]

HANA Memory Management

HANA Workload Analysis

Sessions & Threads

HANA Cloud Sizing

HANA Cloud Versions

HANA Cloud DB Explorer

Statement Library Import and Export of Data (AWS S3)

HDI Container

HANA Cloud Traces

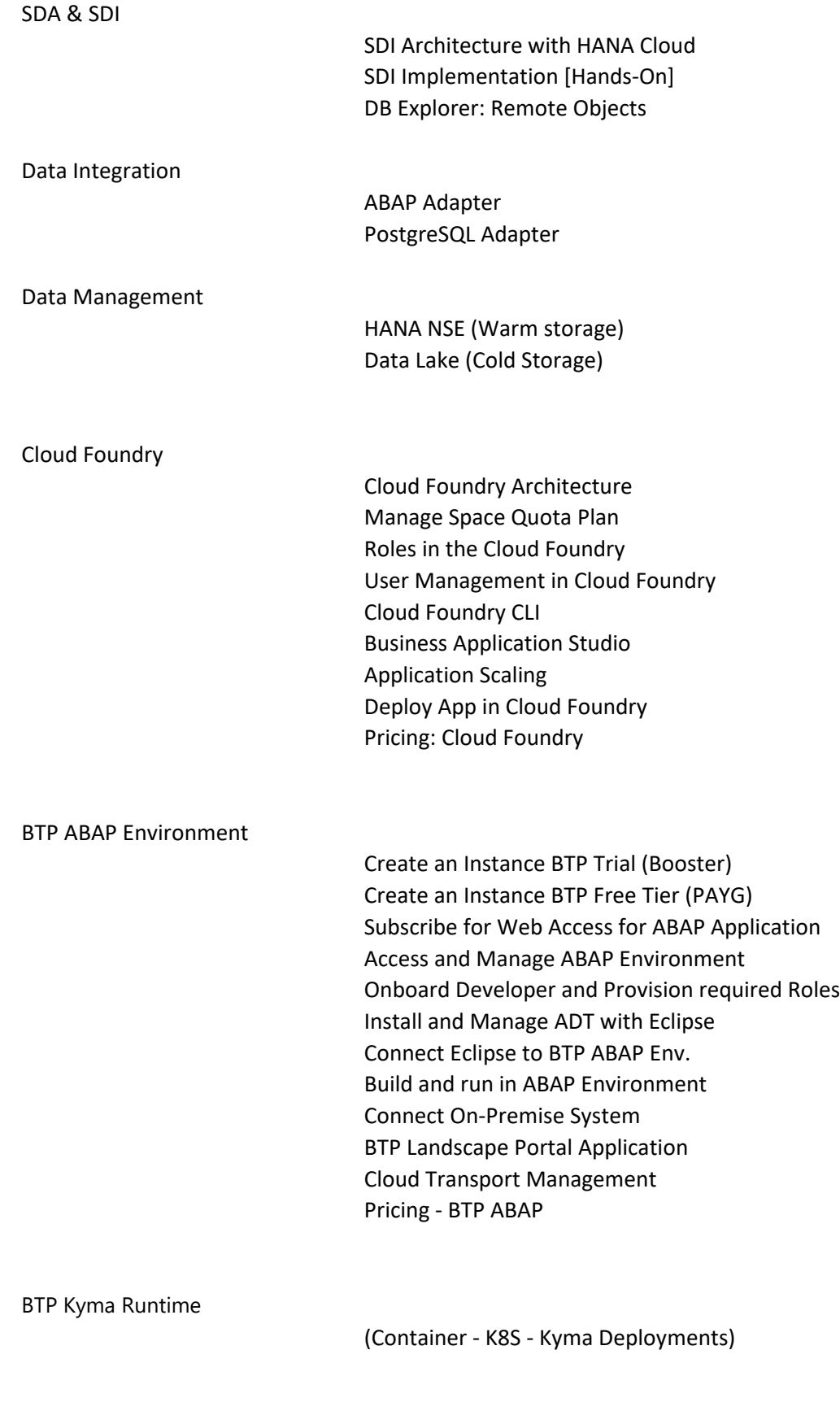

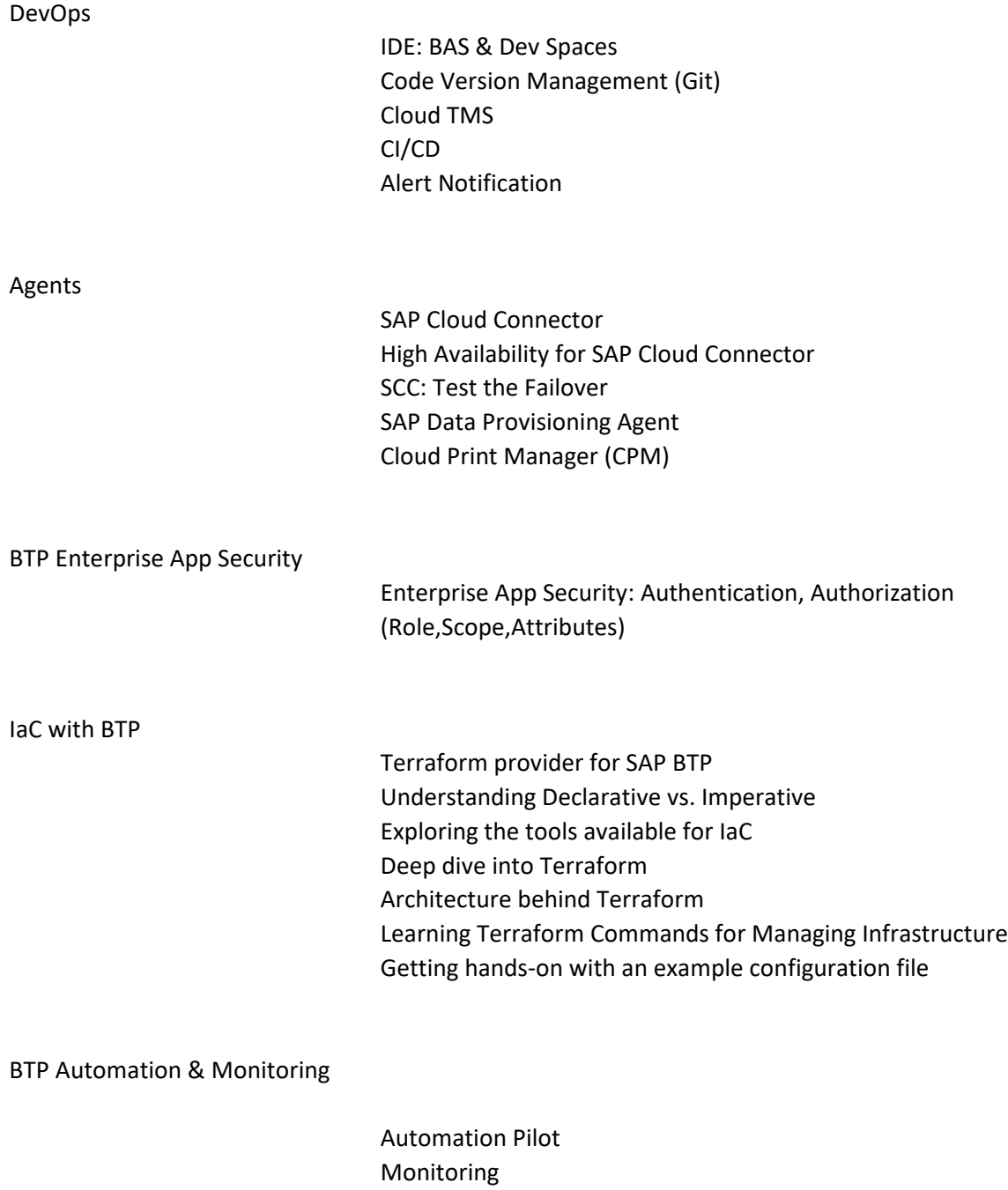